# Необходимость создания стандартов для проектирования немоделируемых материалов в ТИМ

Платонова Елена Александровна *Председатель Подкомитета по инжинирингу МТПП Генеральный директор ООО ИНТЕРПРОМГРАНД" Тел. +79255176964 [www.interpromgrand.ru](http://www.interpromgrand.ru/)*

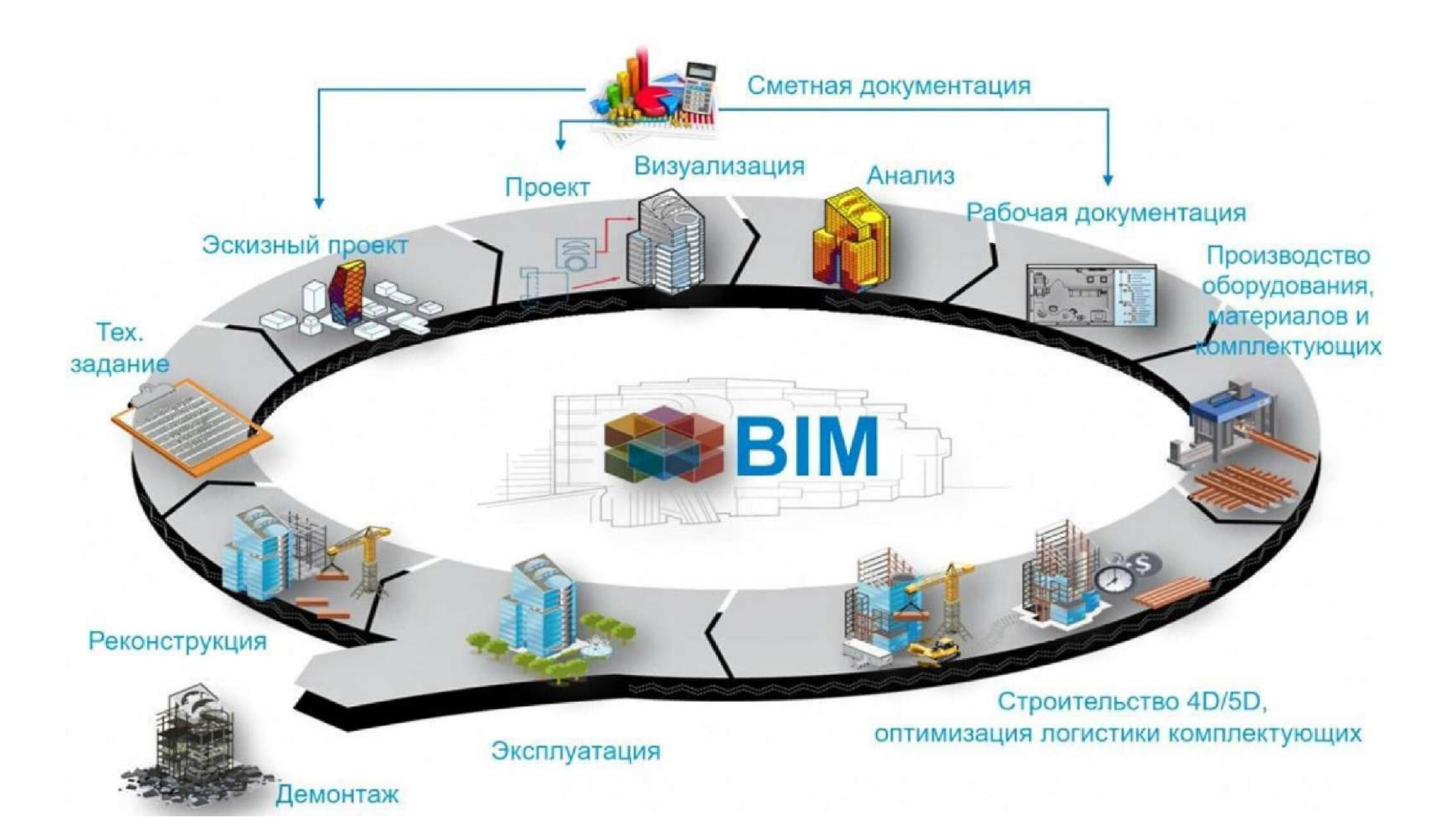

# Информационные ресурсы

**Реестр промышленной продукции, произведенной на территории Российской Федерации ГИСП**

• <https://gisp.gov.ru/pp719v2/pub/prod/>

**Классификатор строительной информации КСИ**

<http://ksi.faufcc.ru/>

**Классификатор строительных ресурсов КСР** 

<https://fgiscs.minstroyrf.ru/ksr>

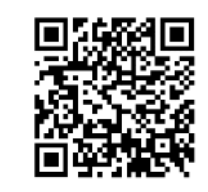

**Федеральный реестр сметных нормативов ФРСН**

<https://fgiscs.minstroyrf.ru/frsn>

#### Пример выбора герметика из КСИ

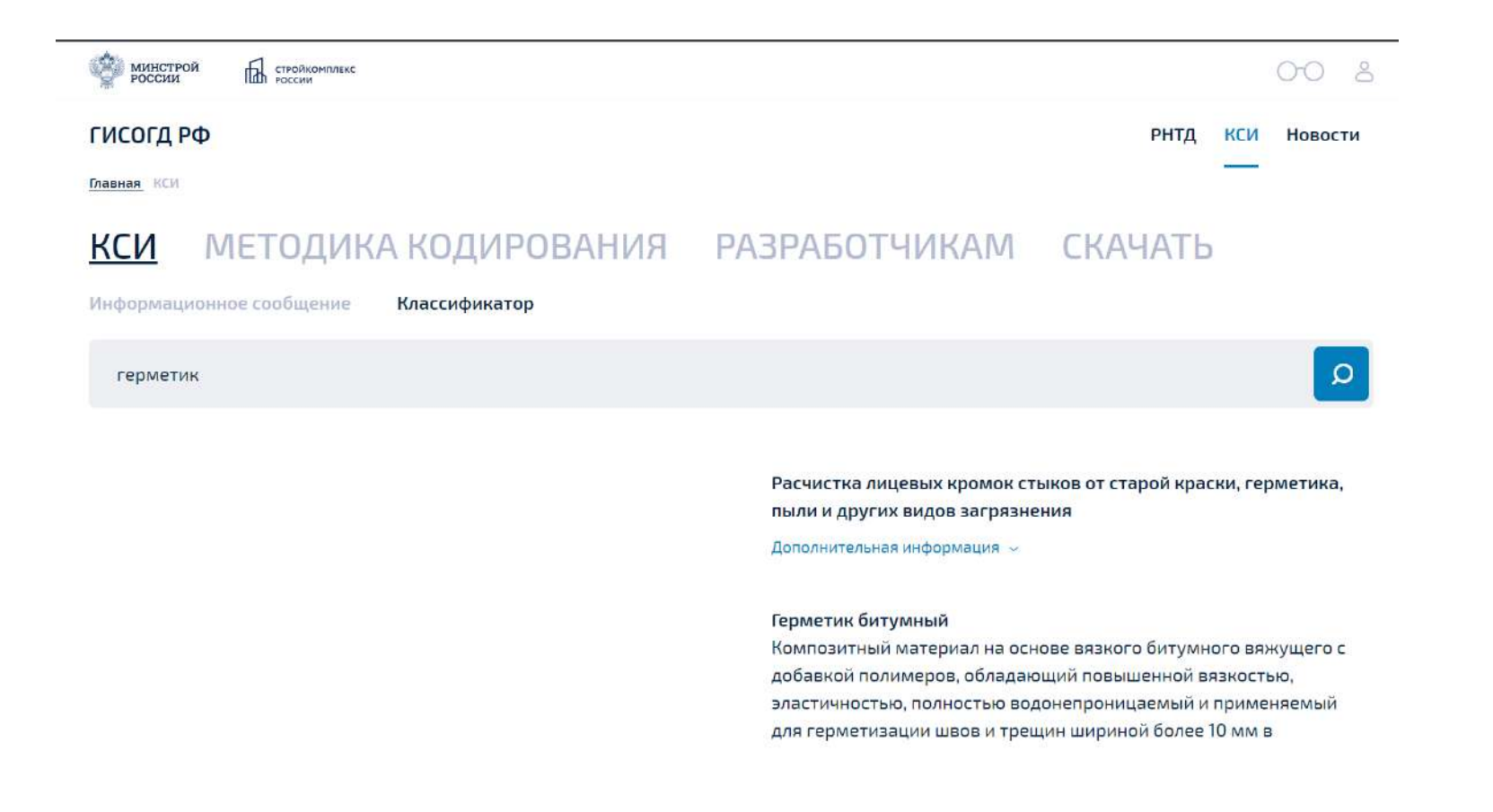

# Пример выбора герметика из КСИ

- **Герметик битумный**
- **Герметики и замазки**
- **Герметики**
- **Герметик акриловый**
- **Герметик битумно-полимерный**
- **Герметик кремнийорганический**
- **Герметик пенополиуретановый**
- **Герметик полиуретановый**
- **Герметик силиконовый**

В КСИ герметики классифицированы только по химической природе. Других параметров/свойств, которые позволяют выбрать подходящий герметик нет.

#### Пример выбора герметика в поиске Яндекс

#### • ... [купить](https://yandex.ru/search/?source=tabbar&lr=213&rq=1&text=%D0%BF%D0%BE%D0%BB%D0%B8%D1%83%D1%80%D0%B5%D1%82%D0%B0%D0%BD%D0%BE%D0%B2%D1%8B%D0%B9%20%D0%B3%D0%B5%D1%80%D0%BC%D0%B5%D1%82%D0%B8%D0%BA%20%D0%BA%D1%83%D0%BF%D0%B8%D1%82%D1%8C&src=rec_on_above&serp-reload-from=rec_on_above)

- ... [для заделки швов в бетоне](https://yandex.ru/search/?source=tabbar&lr=213&rq=1&text=%D0%BF%D0%BE%D0%BB%D0%B8%D1%83%D1%80%D0%B5%D1%82%D0%B0%D0%BD%D0%BE%D0%B2%D1%8B%D0%B9%20%D0%B3%D0%B5%D1%80%D0%BC%D0%B5%D1%82%D0%B8%D0%BA%20%D0%B4%D0%BB%D1%8F%20%D0%B7%D0%B0%D0%B4%D0%B5%D0%BB%D0%BA%D0%B8%20%D1%88%D0%B2%D0%BE%D0%B2%20%D0%B2%20%D0%B1%D0%B5%D1%82%D0%BE%D0%BD%D0%B5&src=rec_on_above&serp-reload-from=rec_on_above)
- <u>… [для кровли](https://yandex.ru/search/?source=tabbar&lr=213&rq=1&text=%D0%BF%D0%BE%D0%BB%D0%B8%D1%83%D1%80%D0%B5%D1%82%D0%B0%D0%BD%D0%BE%D0%B2%D1%8B%D0%B9%20%D0%B3%D0%B5%D1%80%D0%BC%D0%B5%D1%82%D0%B8%D0%BA%20%D0%B4%D0%BB%D1%8F%20%D0%BA%D1%80%D0%BE%D0%B2%D0%BB%D0%B8&src=rec_on_above&serp-reload-from=rec_on_above)</u>
- ... [технониколь](https://yandex.ru/search/?source=tabbar&lr=213&rq=1&text=%D0%BF%D0%BE%D0%BB%D0%B8%D1%83%D1%80%D0%B5%D1%82%D0%B0%D0%BD%D0%BE%D0%B2%D1%8B%D0%B9%20%D0%B3%D0%B5%D1%80%D0%BC%D0%B5%D1%82%D0%B8%D0%BA%20%D1%82%D0%B5%D1%85%D0%BD%D0%BE%D0%BD%D0%B8%D0%BA%D0%BE%D0%BB%D1%8C&src=rec_on_above&serp-reload-from=rec_on_above)
- ... [для заделки швов](https://yandex.ru/search/?source=tabbar&lr=213&rq=1&text=%D0%BF%D0%BE%D0%BB%D0%B8%D1%83%D1%80%D0%B5%D1%82%D0%B0%D0%BD%D0%BE%D0%B2%D1%8B%D0%B9%20%D0%B3%D0%B5%D1%80%D0%BC%D0%B5%D1%82%D0%B8%D0%BA%20%D0%B4%D0%BB%D1%8F%20%D0%B7%D0%B0%D0%B4%D0%B5%D0%BB%D0%BA%D0%B8%20%D1%88%D0%B2%D0%BE%D0%B2&src=rec_on_above&serp-reload-from=rec_on_above)
- [полиуретановый клей](https://yandex.ru/search/?source=tabbar&lr=213&rq=1&text=%D0%BF%D0%BE%D0%BB%D0%B8%D1%83%D1%80%D0%B5%D1%82%D0%B0%D0%BD%D0%BE%D0%B2%D1%8B%D0%B9%20%D0%BA%D0%BB%D0%B5%D0%B9&src=rec_on_above&serp-reload-from=rec_on_above)
- [полиуретановый клей герметик](https://yandex.ru/search/?source=tabbar&lr=213&rq=1&text=%D0%BF%D0%BE%D0%BB%D0%B8%D1%83%D1%80%D0%B5%D1%82%D0%B0%D0%BD%D0%BE%D0%B2%D1%8B%D0%B9%20%D0%BA%D0%BB%D0%B5%D0%B9%20%D0%B3%D0%B5%D1%80%D0%BC%D0%B5%D1%82%D0%B8%D0%BA&src=rec_on_above&serp-reload-from=rec_on_above)
- [герметик полиуретановый для наружных швов](https://yandex.ru/search/?source=tabbar&lr=213&rq=1&text=%D0%B3%D0%B5%D1%80%D0%BC%D0%B5%D1%82%D0%B8%D0%BA%20%D0%BF%D0%BE%D0%BB%D0%B8%D1%83%D1%80%D0%B5%D1%82%D0%B0%D0%BD%D0%BE%D0%B2%D1%8B%D0%B9%20%D0%B4%D0%BB%D1%8F%20%D0%BD%D0%B0%D1%80%D1%83%D0%B6%D0%BD%D1%8B%D1%85%20%D1%88%D0%B2%D0%BE%D0%B2&src=rec_on_above&serp-reload-from=rec_on_above)
- [силиконовый герметик](https://yandex.ru/search/?source=tabbar&lr=213&rq=1&text=%D1%81%D0%B8%D0%BB%D0%B8%D0%BA%D0%BE%D0%BD%D0%BE%D0%B2%D1%8B%D0%B9%20%D0%B3%D0%B5%D1%80%D0%BC%D0%B5%D1%82%D0%B8%D0%BA&src=rec_on_above&serp-reload-from=rec_on_above)
- [полиуретановый плинтус для пола](https://yandex.ru/search/?source=tabbar&lr=213&rq=1&text=%D0%BF%D0%BE%D0%BB%D0%B8%D1%83%D1%80%D0%B5%D1%82%D0%B0%D0%BD%D0%BE%D0%B2%D1%8B%D0%B9%20%D0%BF%D0%BB%D0%B8%D0%BD%D1%82%D1%83%D1%81%20%D0%B4%D0%BB%D1%8F%20%D0%BF%D0%BE%D0%BB%D0%B0&src=rec_on_above&serp-reload-from=rec_on_above)

# Пример выбора герметика из КСИ

Герметик полиуретановый

Дополнительная информация  $\sim$ 

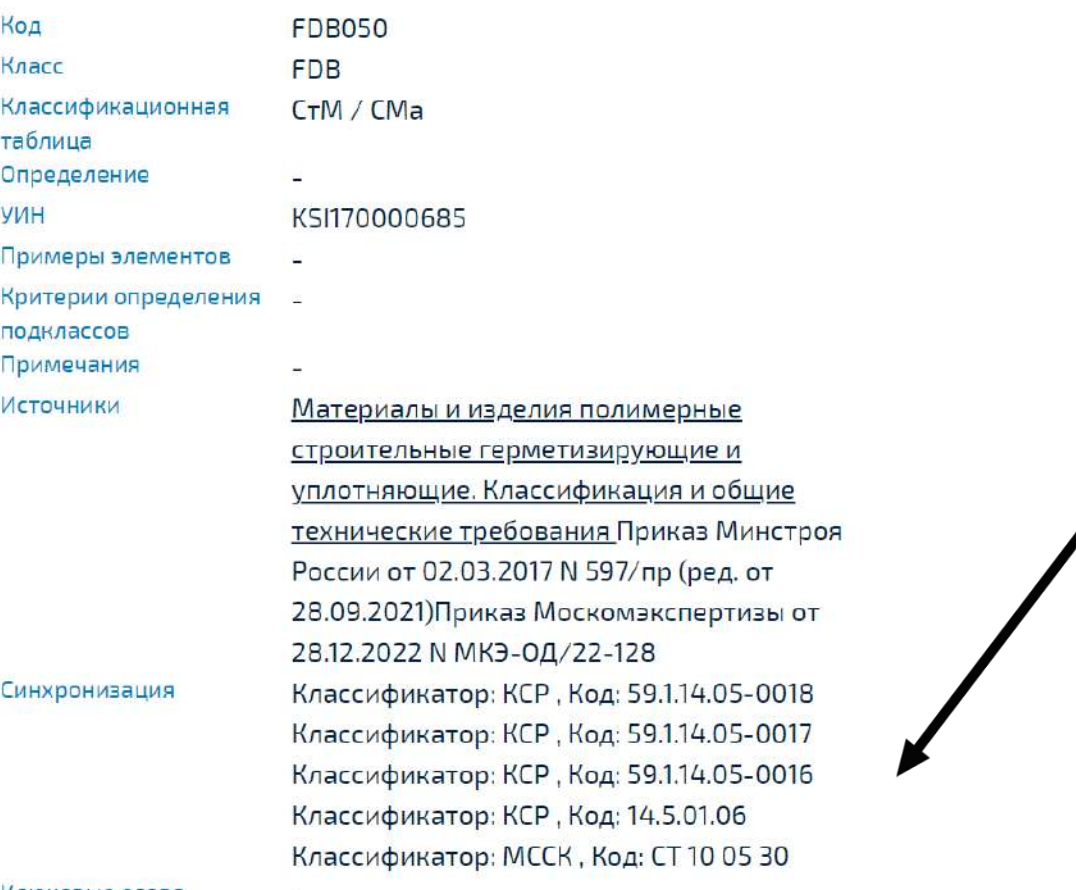

Ключевые слова

÷

#### Пример выбора герметика из ГИСП

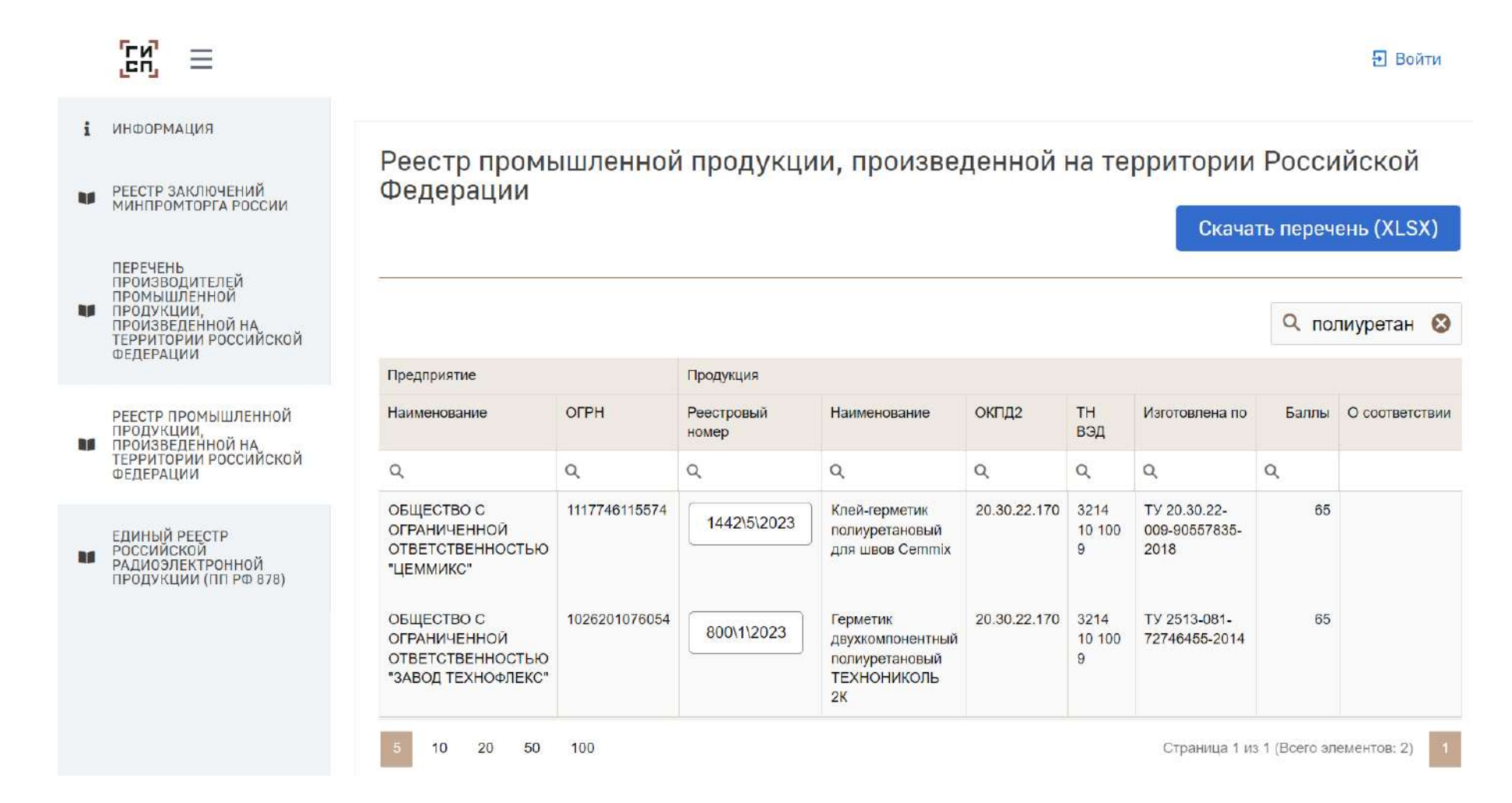

#### Пример выбора герметика из КСР...

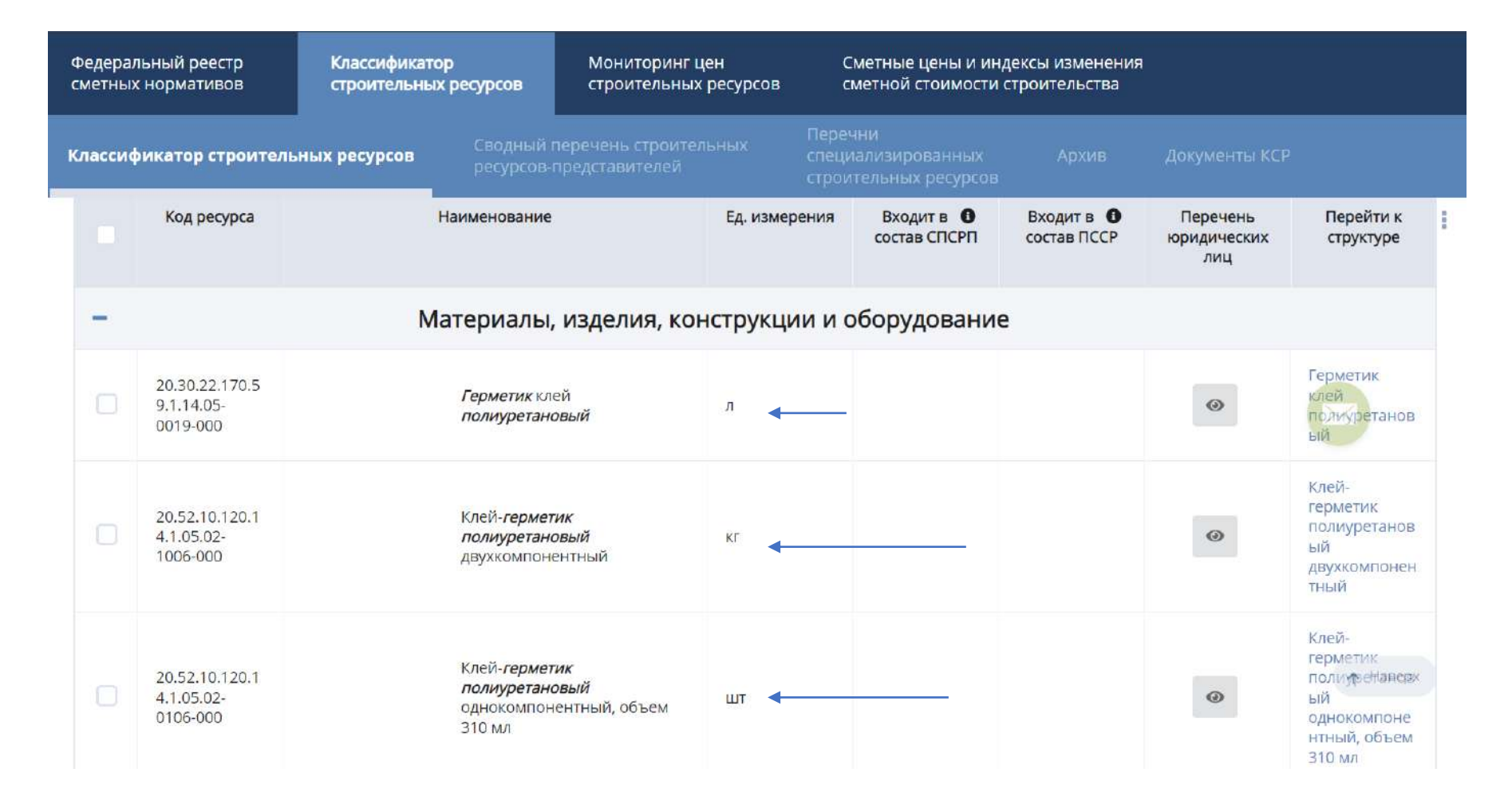

### Пример выбора герметика из КСР

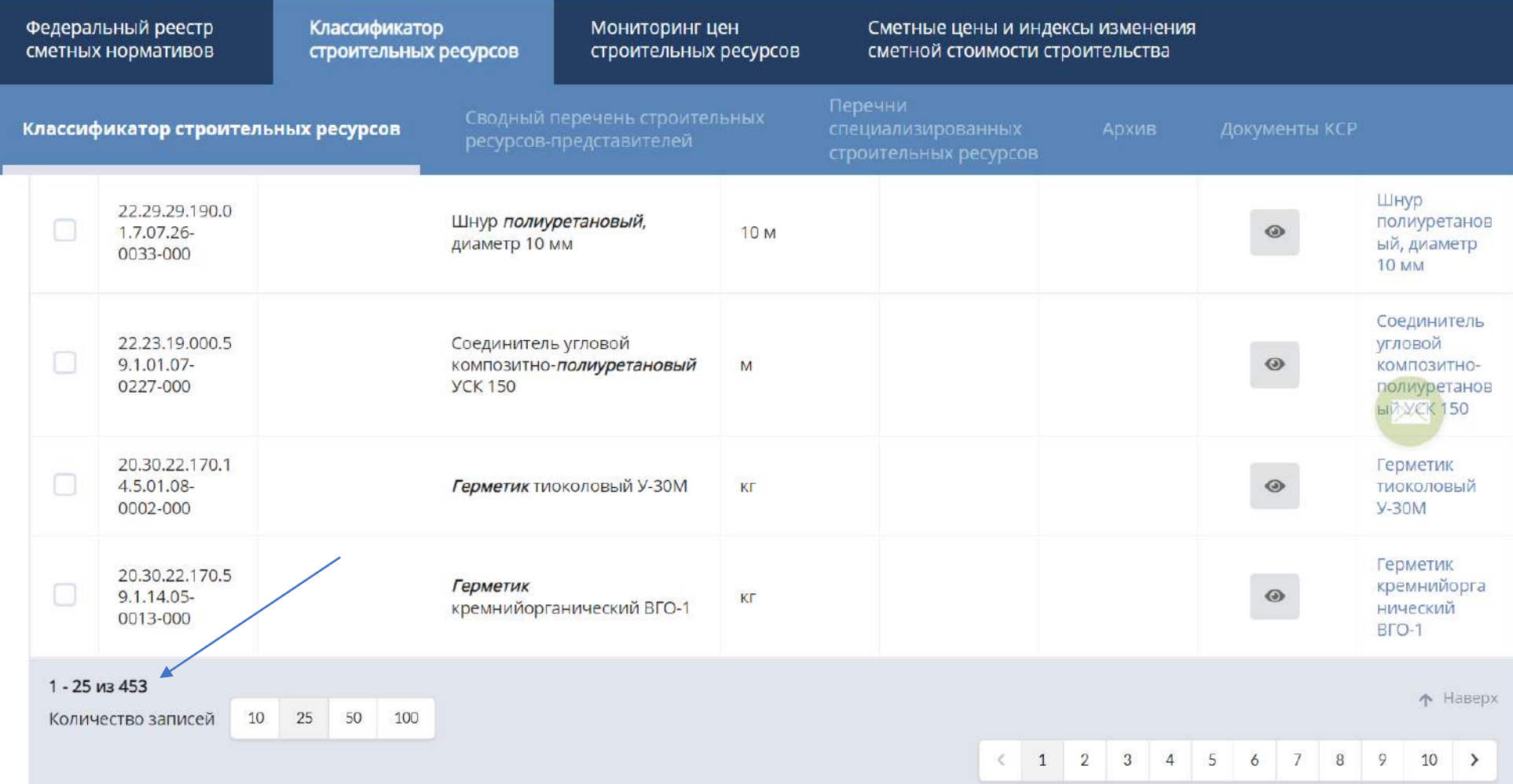

#### Пример выбора герметика из КСР

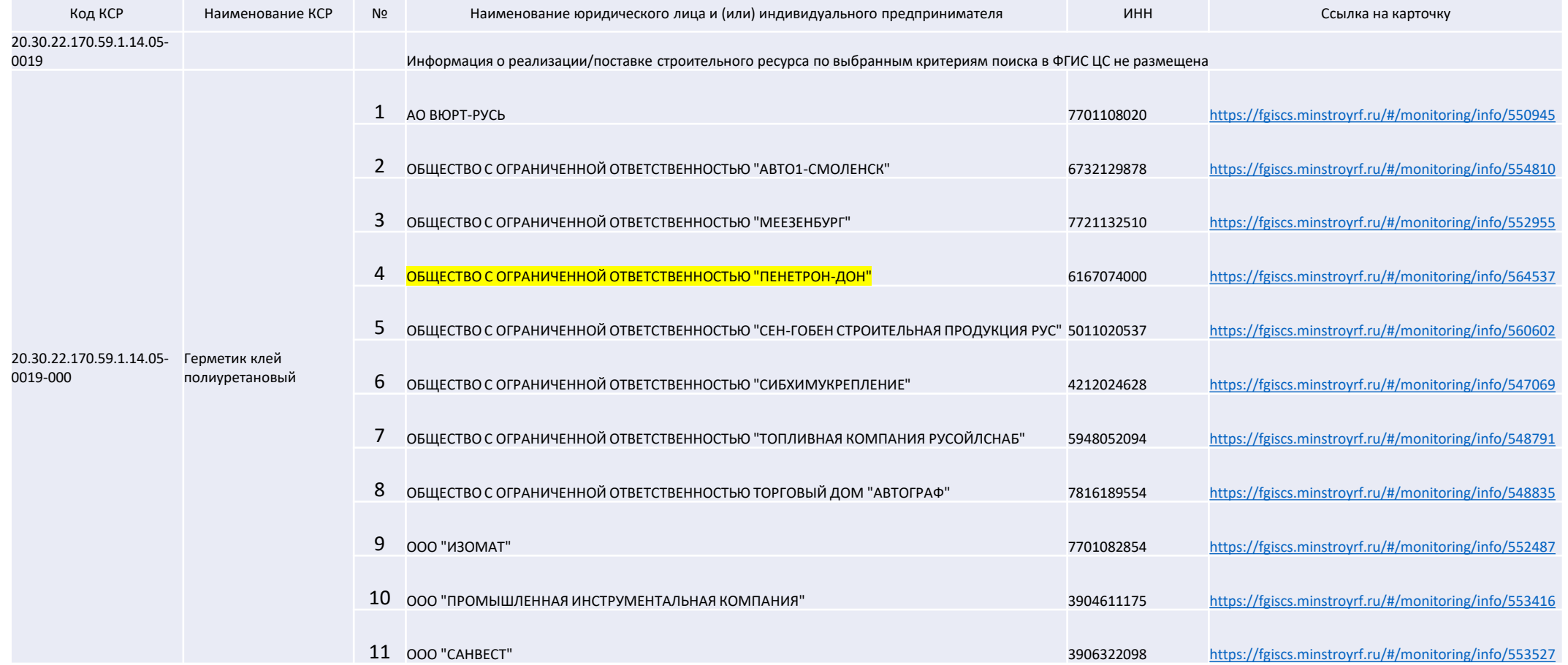

# Перечень юридических лиц и индивидуальных предпринимателей в КСР

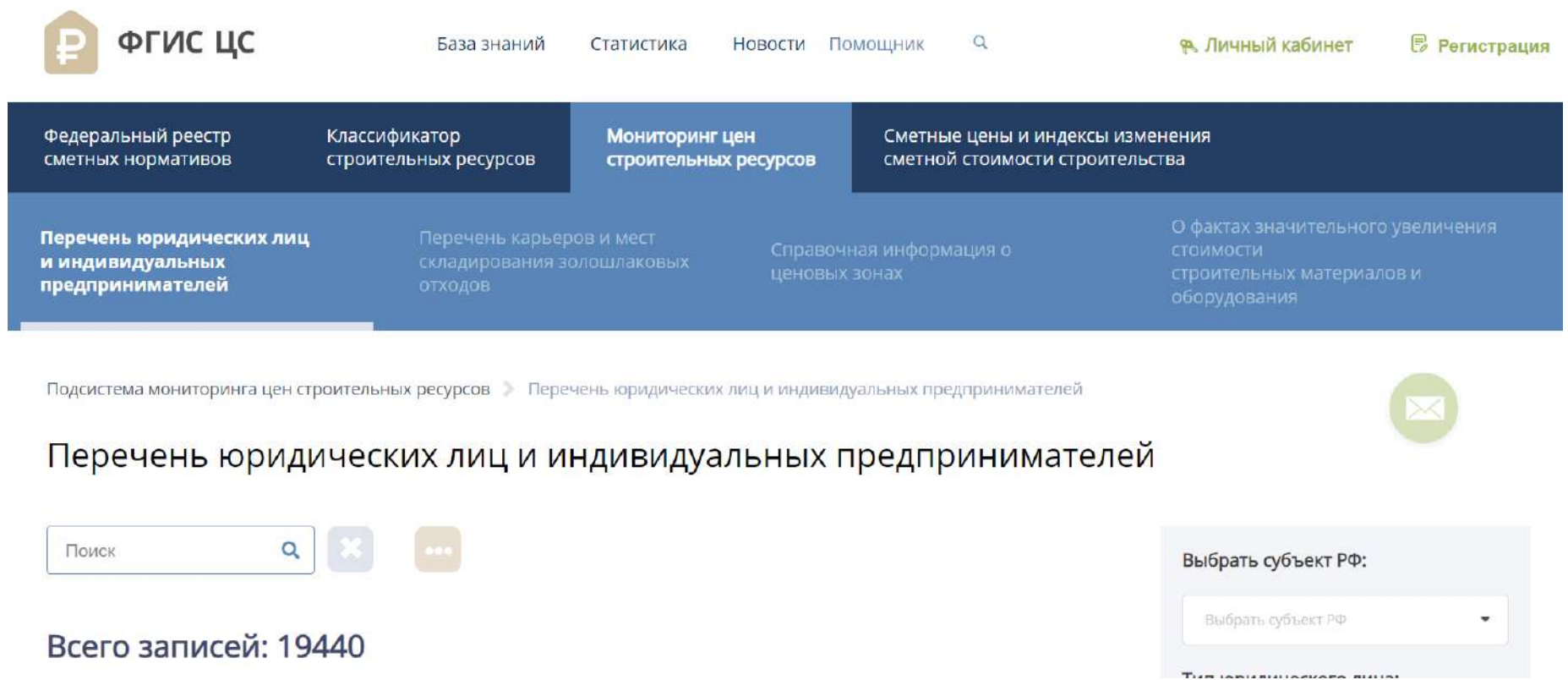

Цифровые библиотеки

• **БИМобъект. Международная платформа для дизайнеров. В России нет представительства.**

<https://business.bimobject.com/about/contact-us/>

BIMLIB <https://bimlib.pro/models/>

PRORUBIM <https://content.prorubim.com/>

RENGA

<https://bimcatalogs.rengabim.com/>

#### BIMLIB <https://bimlib.pro/models/>

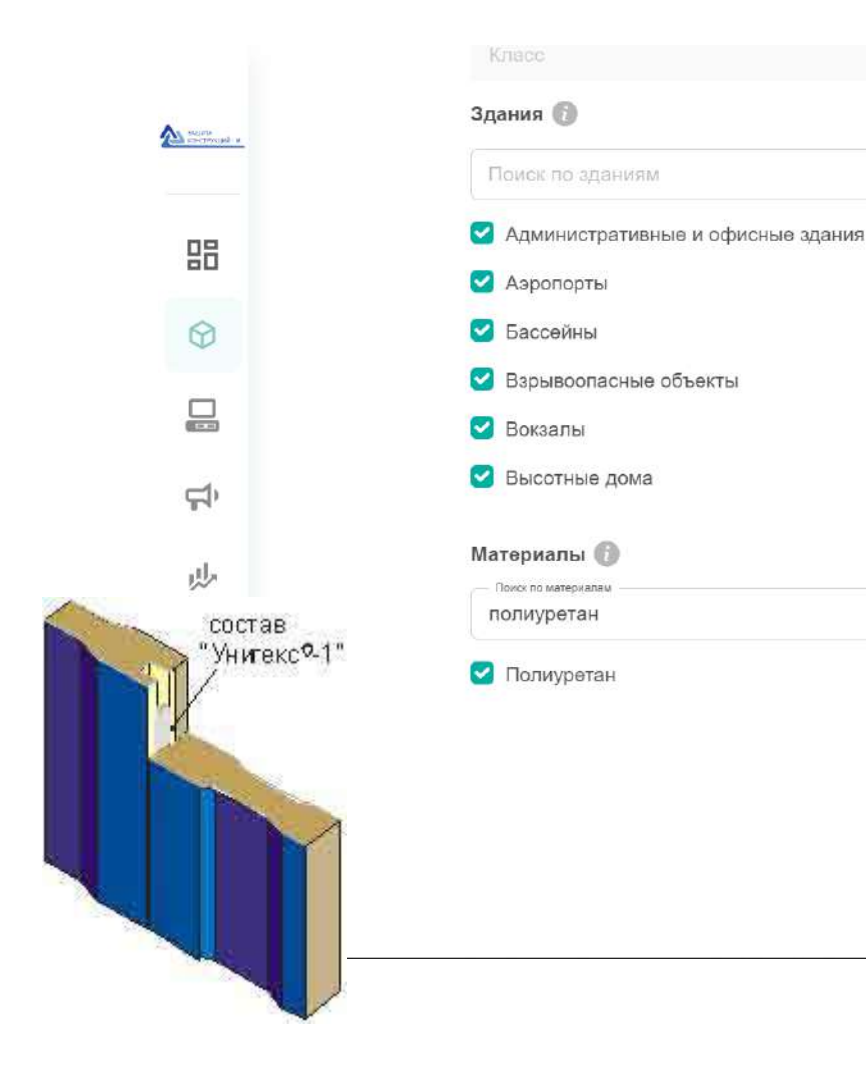

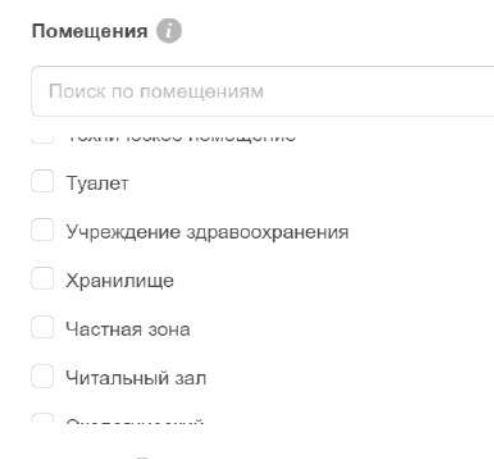

Размеры

 $\vee$ 

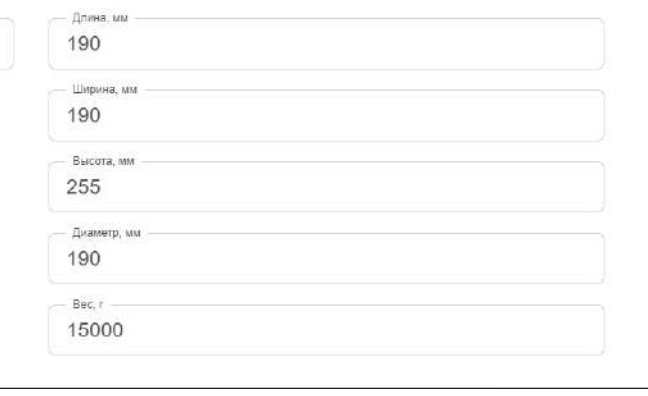

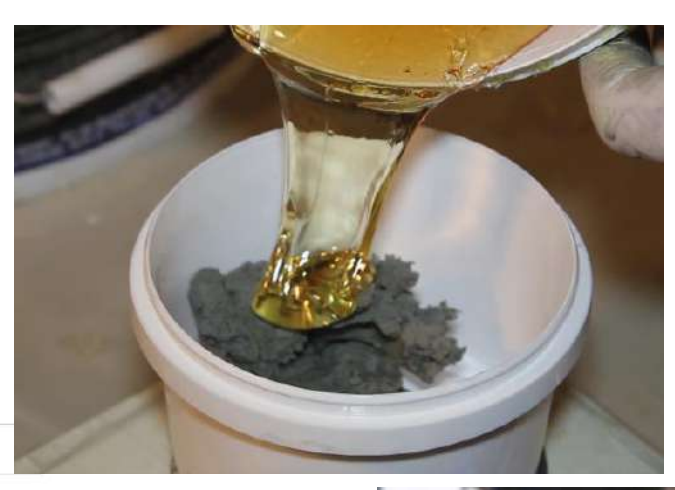

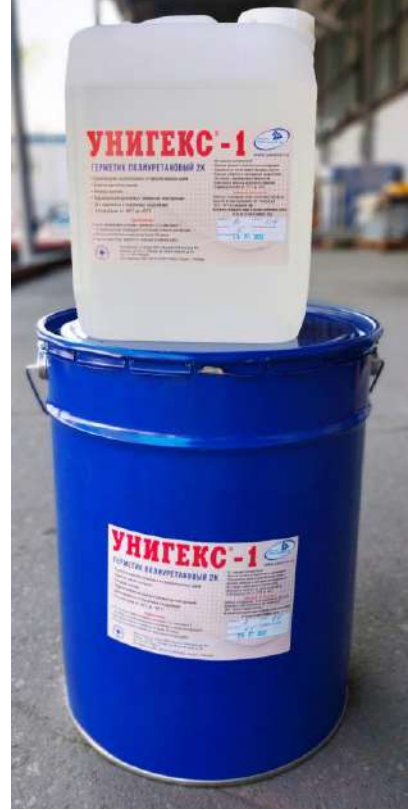

# PRORUBIM <https://content.prorubim.com/>

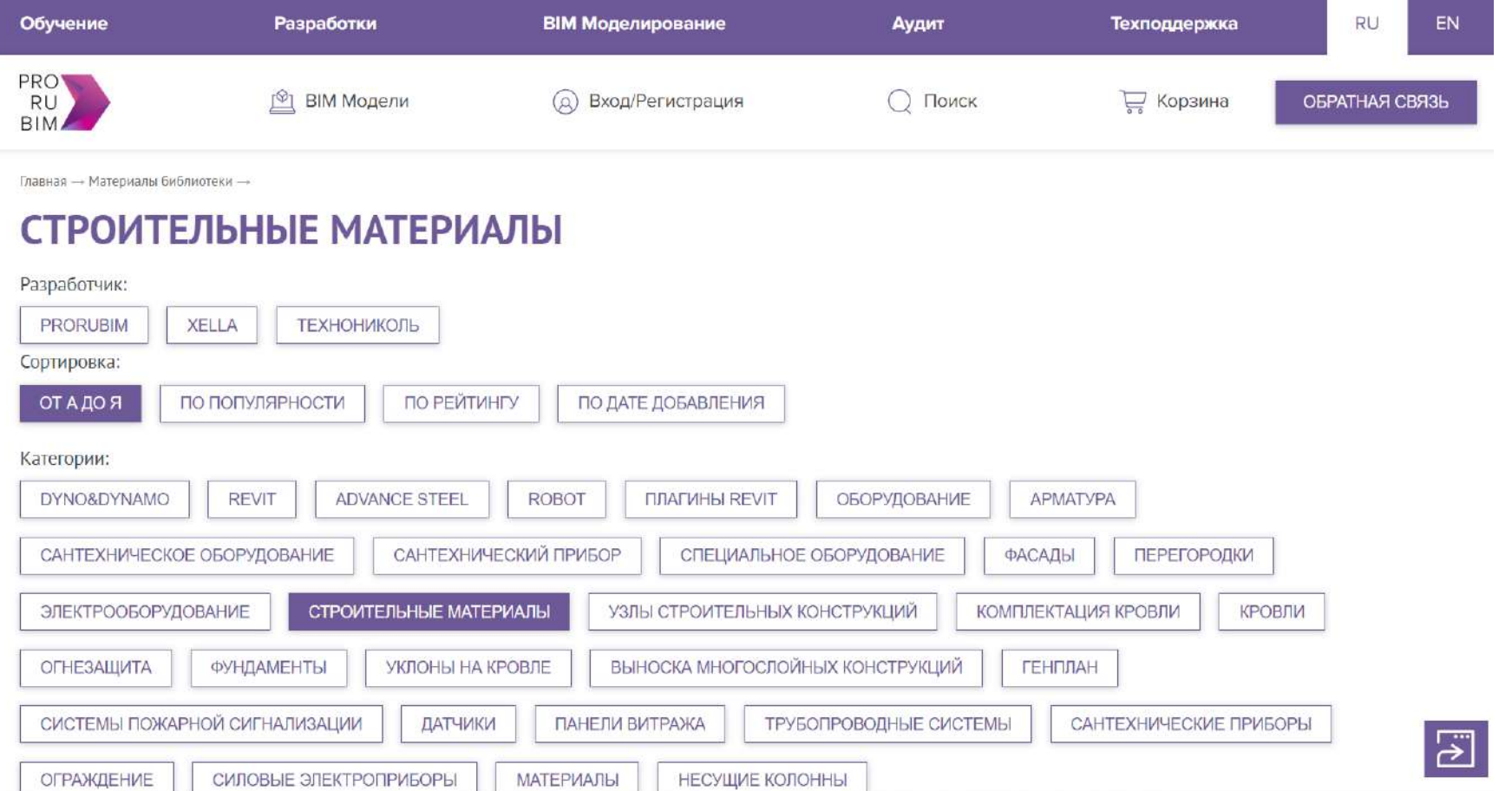

# https://3dbim.pro/Biblioteka/

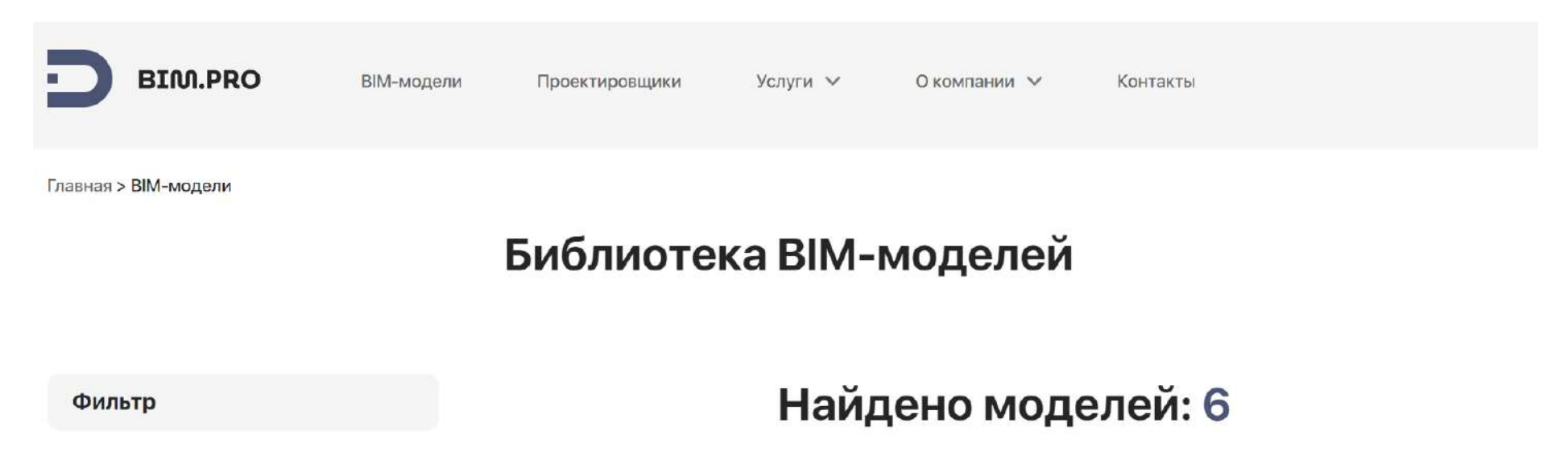

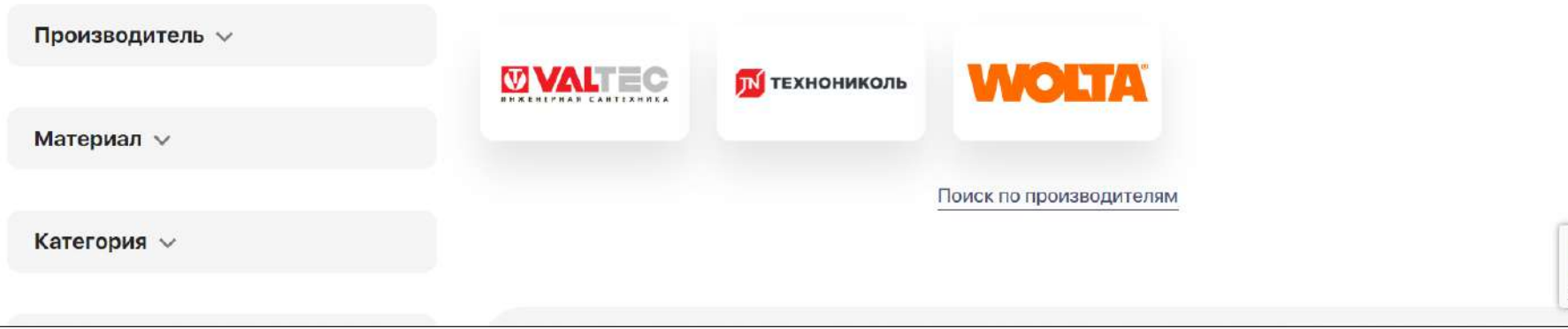

#### **RENGA** https://bimcatalogs.rengabim.com/

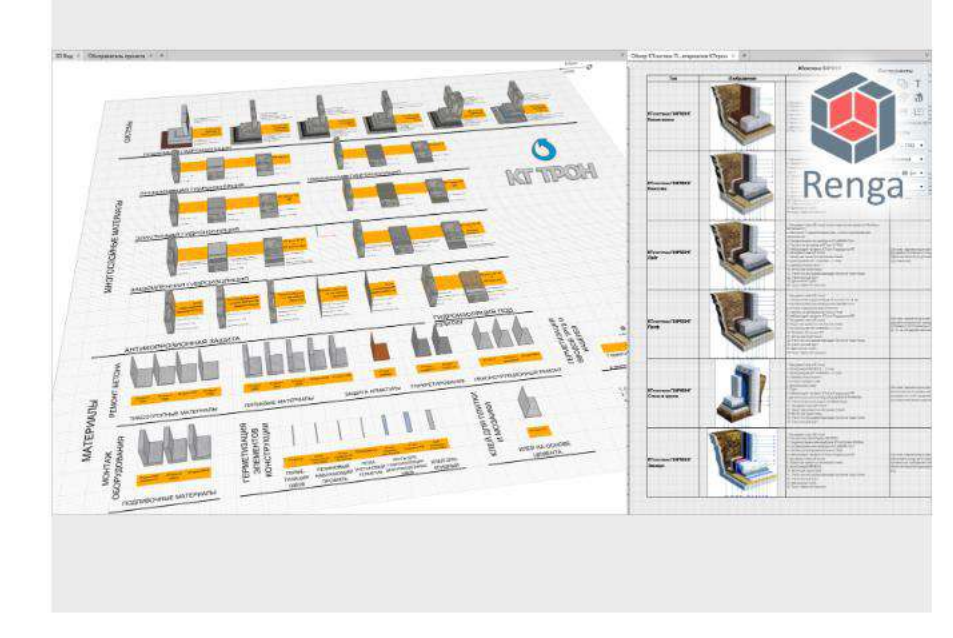

Материалы и системы КТтрон для гидроизоляции, защиты и ремонта строительных конструкций

Перейти для скачивания

ВІМ-библиотека «КТтрон» включает следующие материалы:

- Сухие смеси для ремонта, усиления и гидроизоляции бетонных и железобетонных конструкций КТтрон.
- Подливочные составы КТтрон.
- Полиуретановые инъекционные материалы КТинжект.
- Противокоррозионные материалы для бетона и металла КТпротект.
- Рулонные битумно-полимерные материалы KTROOF.
- Рулонные ПВХ мембраны KTmembrane.

#### Корпоративные BIM библиотеки

• <https://nav.tn.ru/bim>

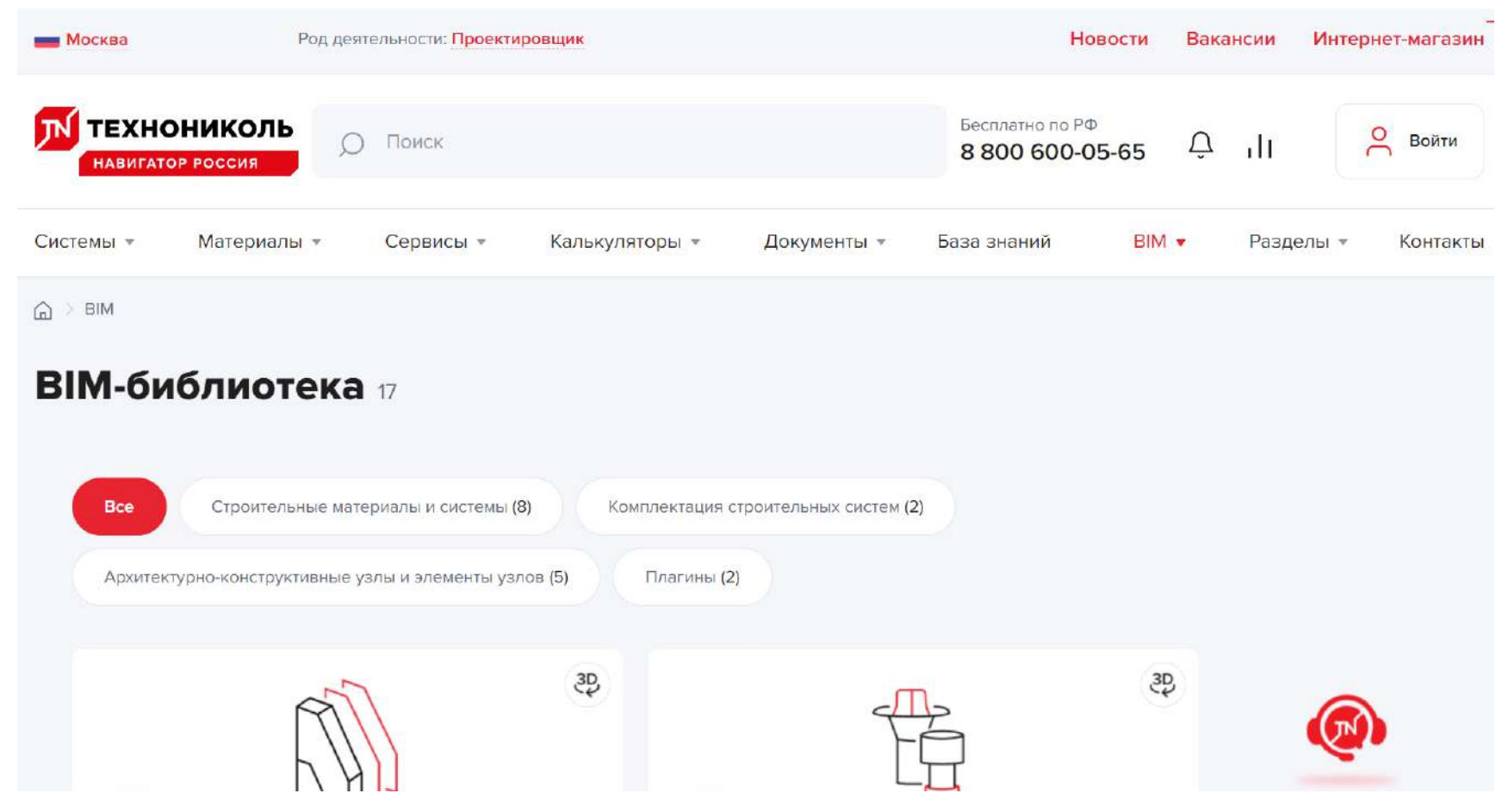

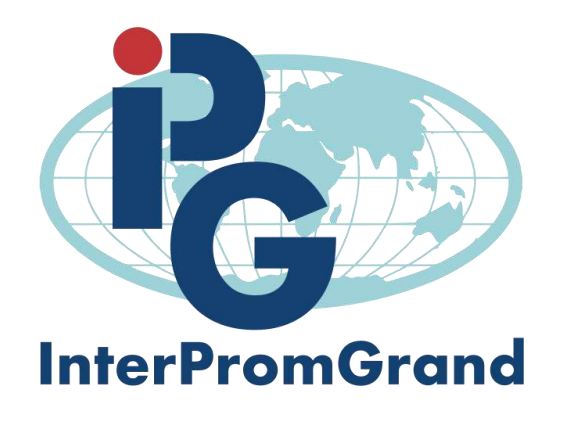

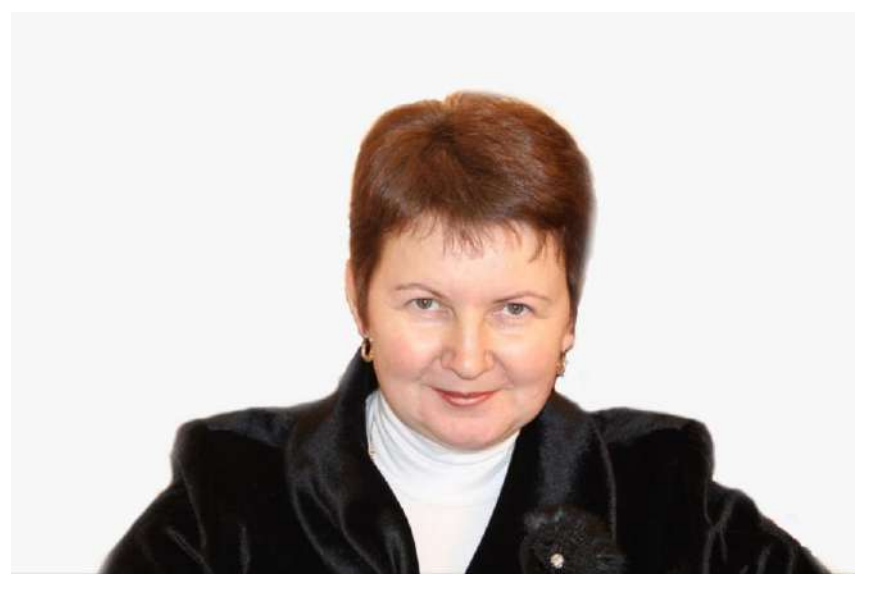

Платонова Елена Александровна *Председатель Подкомитета по инжинирингу МТПП Генеральный директор ООО ИНТЕРПРОМГРАНД" Тел. +79255176964 [www.interpromgrand.ru](http://www.interpromgrand.ru/) E-mail: [zakonm@mail.ru](mailto:zakonm@mail.ru)*